## **Markov**

#### CSSE 221 Fundamentals of Software Development **Honors** Rose-Hulman Institute of Technology

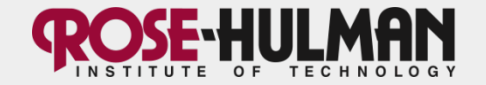

## **Announcements**

- Team evals due now (or last night)
- Simulation project starts Monday
	- An educational simulation or animation of some process
	- Must include a GUI
	- Must include multithreading

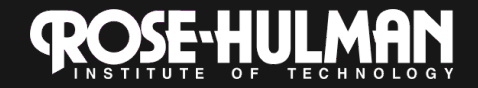

## **This week: Markov**

- Monday:
	- Stacks and Queues
	- Sets and Maps
- Tuesday:
	- Introduction to *Markov*, a cool statistical text program with lots of data structures
	- File I/O
- Thursday:
	- Recursion

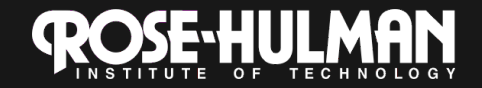

## **Markov Chain Progam**

• Input: a text file

the skunk jumped over the stump the stump jumped over the skunk the skunk said the stump stunk and the stump said the skunk stunk

• Output: a randomly generated list of words that is "like" the original input in a well-defined way

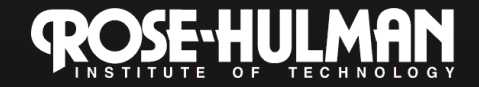

## **Markov Chain Process**

• Gather statistics on word patterns by building an appropriate data structure

• Use the data structure to generate random text that follows the discovered patterns

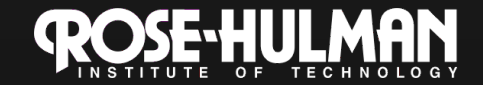

## **Markov Example, n = 1**

• Input: a text file **the skunk jumped over the stump the stump jumped over the skunk the skunk said the stump stunk and the stump said the skunk stunk** 

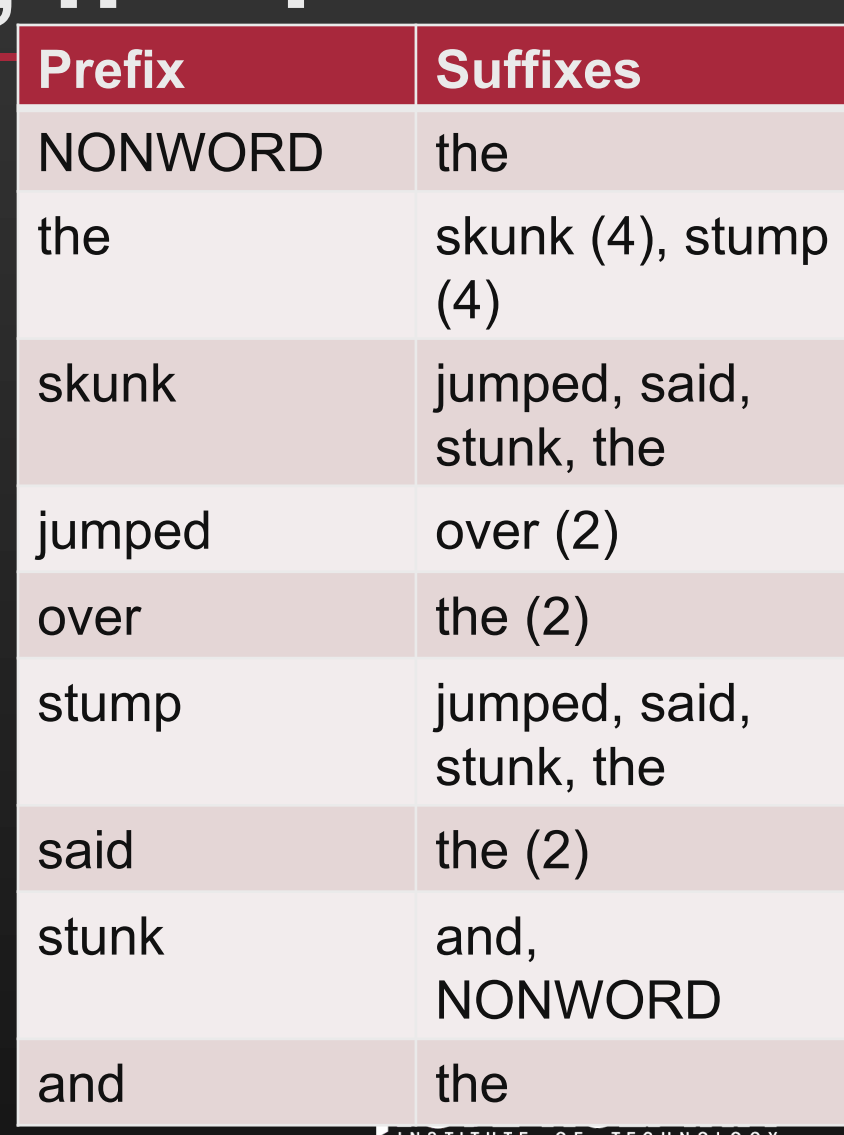

## **Markov Example, n = 2**

• Input: a text file **the skunk jumped over the stump the stump jumped over the skunk the skunk said the stump stunk and the stump said the skunk stunk** 

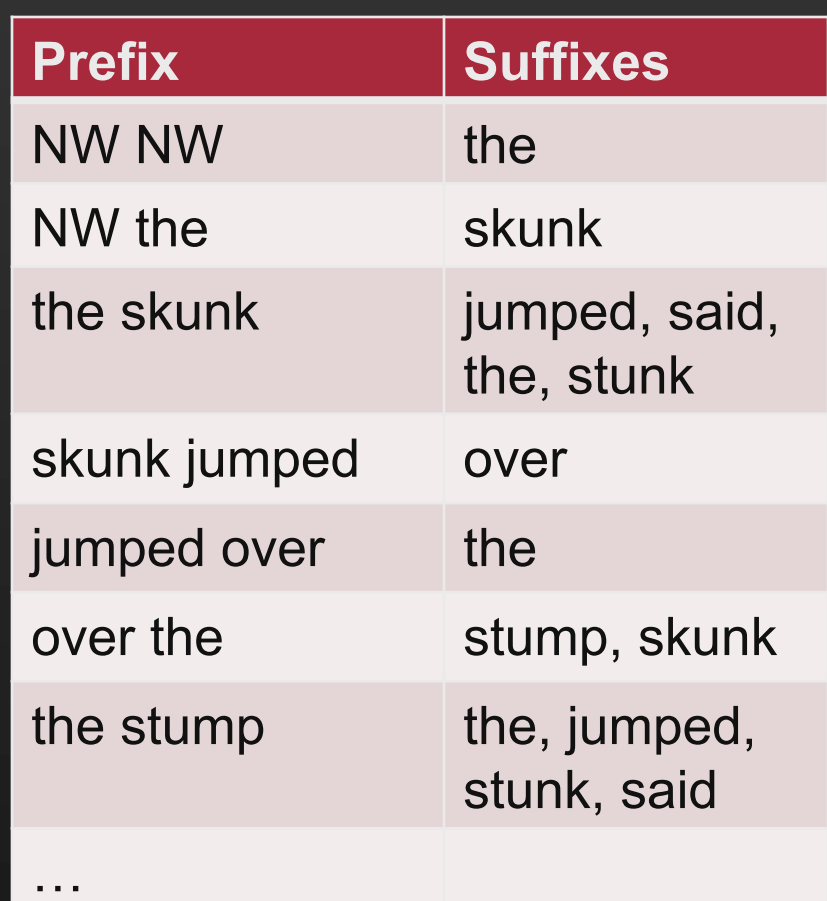

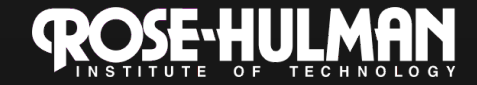

## **Output**

• n=1:

**the skunk the skunk jumped over the skunk stunk** 

#### **the skunk stunk**

• n=2:

**the skunk said the stump stunk and the stump jumped over the skunk jumped over the skunk stunk**

• Note: it's also possible to hit the max before you hit the last nonword.

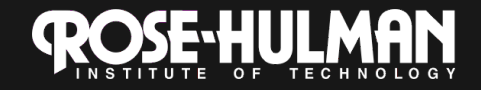

## **Markov Data structures**

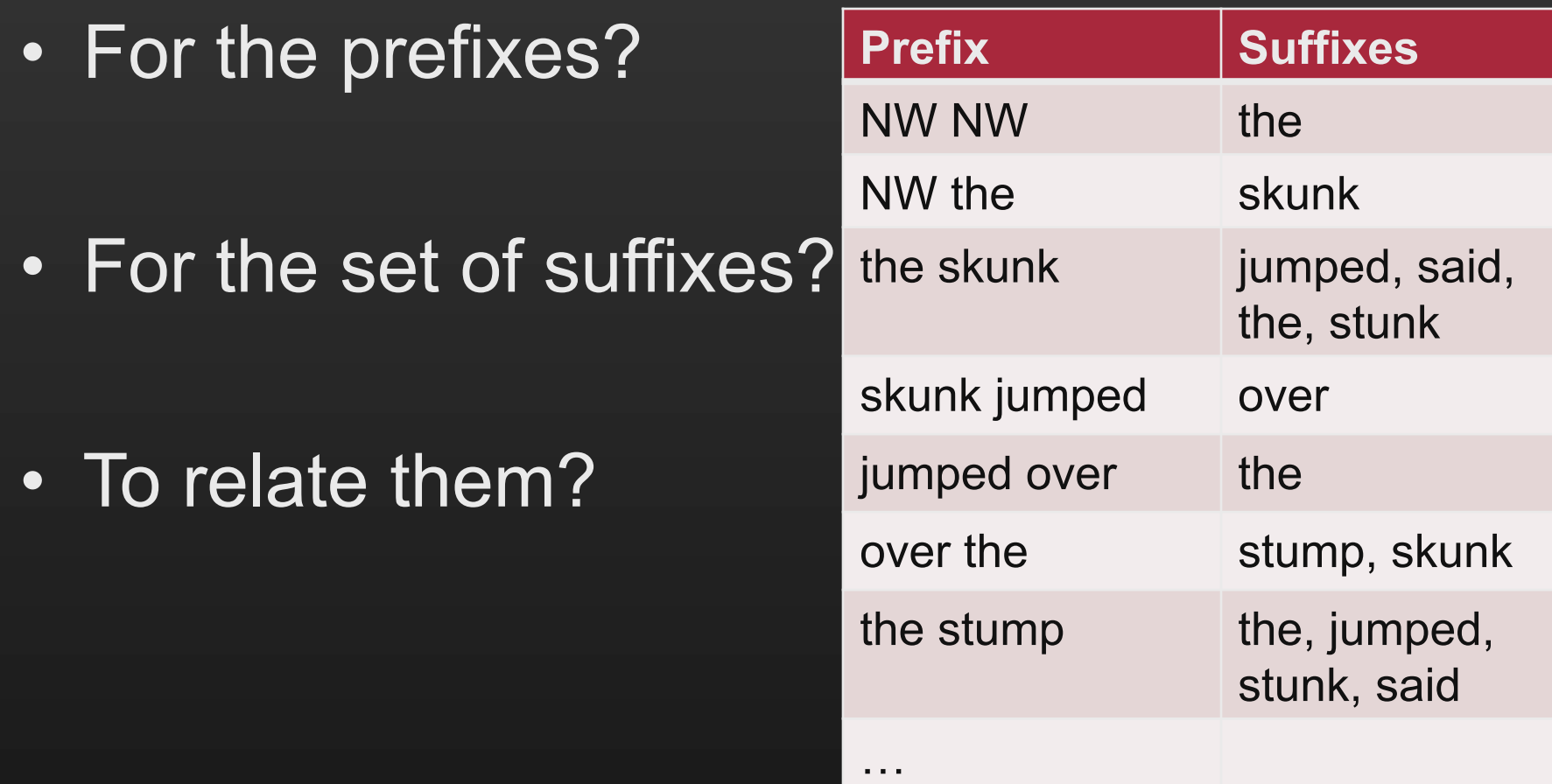

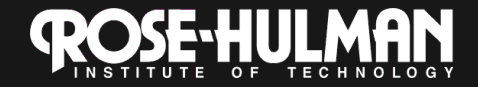

### **Fixed-Length Queue and Markov**

- FixedLengthQueue: a specialized data structure, useful for Markov problem
	- Check out FixedLengthQueue from your new Markov repo
- Work to implement it this class – Solution is in Markov if you get stuck
- When you finish, read the (long) Markov description
- We will only do milestone 1 (so no text justification)

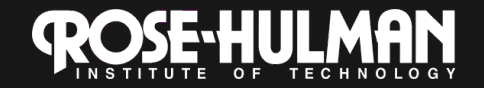

### **Work time, and hints**

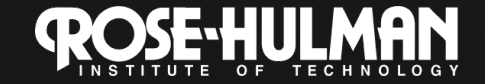

# **Fixed length queue (FLQ)**

- Example to the left shows the queue as elements are added
	- We'll only add, no remove
- What do you need to implement this?
	- Array whose length is the capacity of the FLQ
	- Index at which to add the next element to the FLQ
		- This index increases by 1 as you add elements, but "wraps" back to 0 when it reaches the capacity of the FLQ
	- Current size of the FLQ
		- As opposed to the capacity of the FLQ

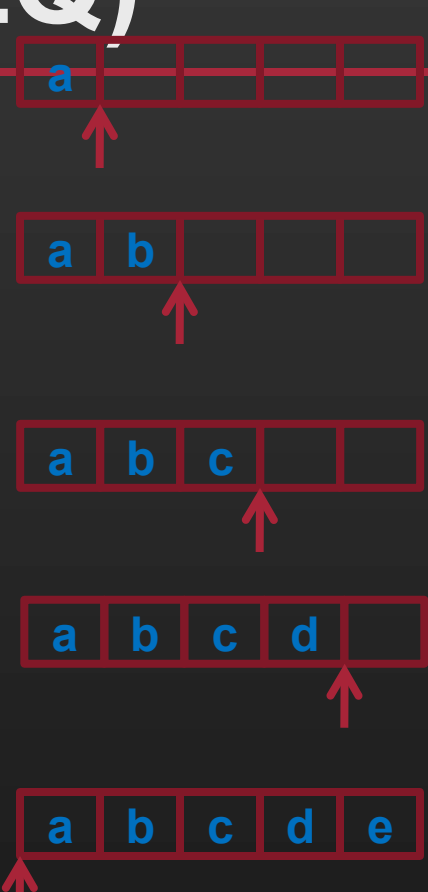

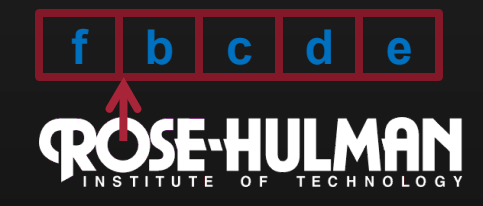

#### **Generating sentences by a Markov chain**

#### Input:

Blessed are the poor for they will be Blessed are the peacemakers for they will find Blessed are meek for they will be Blessed are

Inspired by Matthew 5:3-9

To generate a new phrase, start with NONWORD NONWORD and "follow the chain", but choose *at random* from eligible suffixes

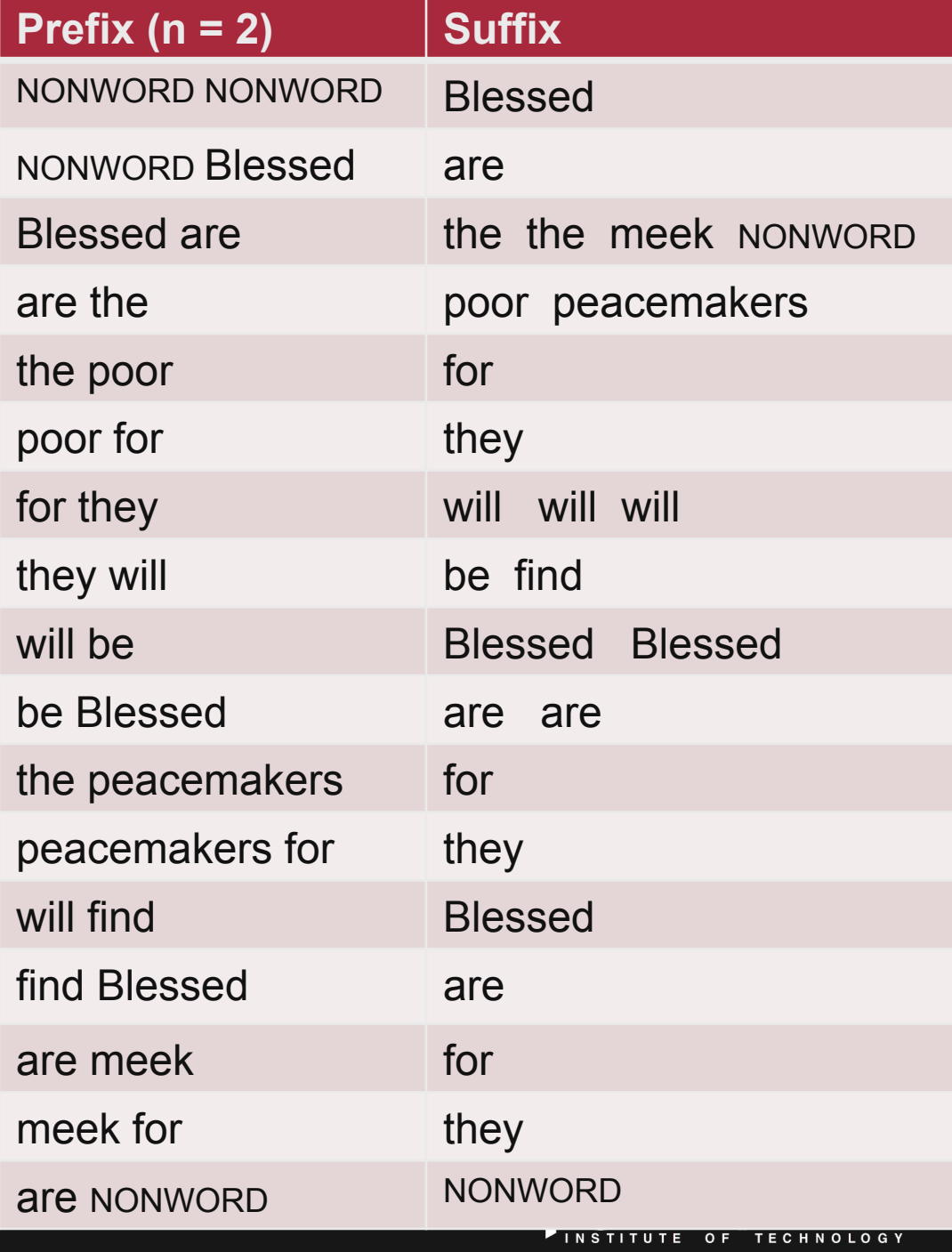

#### **What data structures to use?**

Use a **Fixed-Length Queue**  whose length is n

#### Use a **MultiSet**

- Stores each word with its multiplicity
- Has:
	- **size()**
	- • **findKth(int k)**

• To "pick at random" from a MultiSet, generate a random number, *k*, between 0 and **size()**, then call **findKth(k)** to get the random word

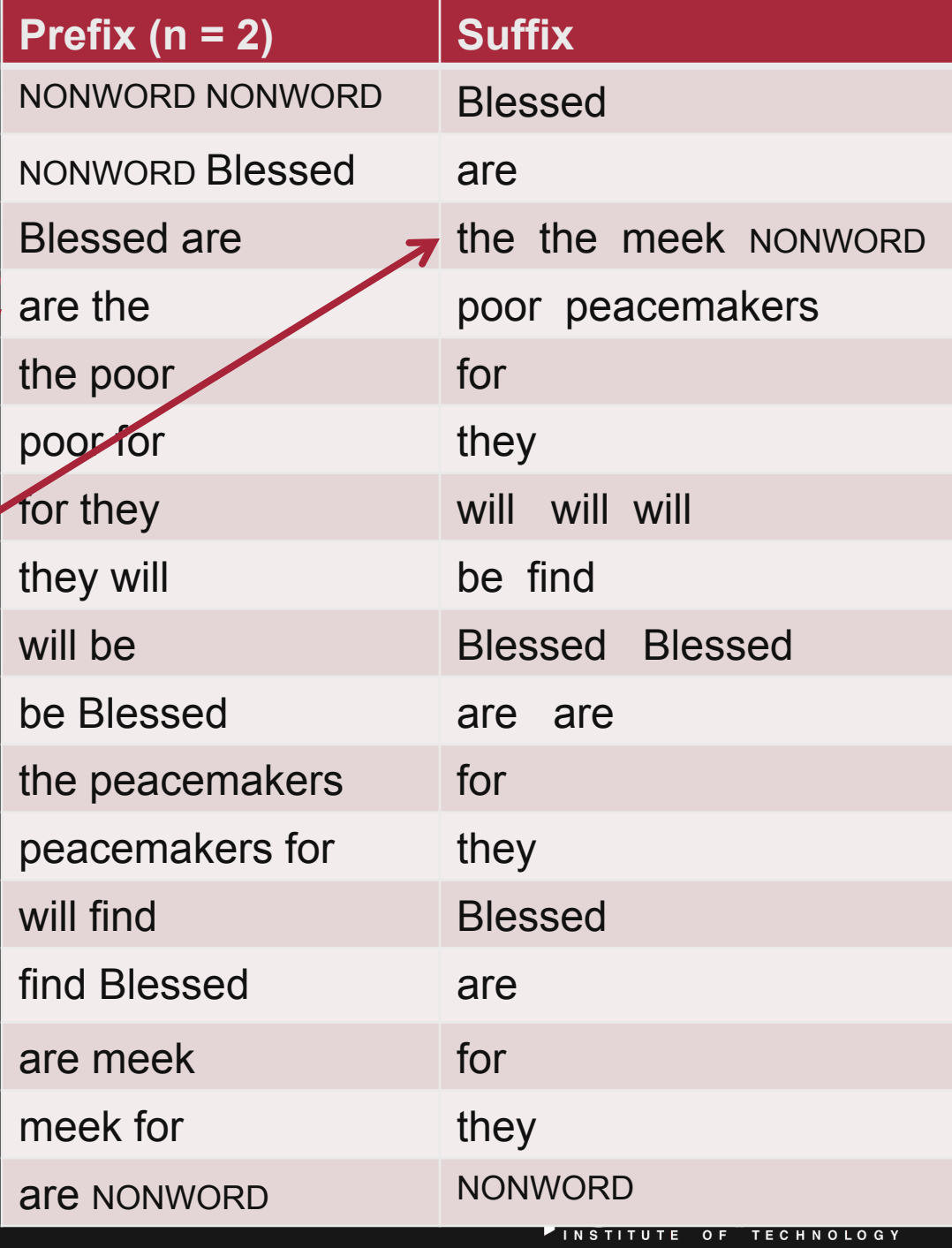

This mapping is what we want to generate new data from the existing data, using a Markov Chain

## **The Markov Map**

Implement as a Fixed-Length Queue whose length is *n* 

#### Implement the mapping as a

**HashMap<String, MultiSet>** 

where the String is the concatenation of the words in the Fixed-Length Queue, and the MultiSet is the set of words that follow that String in the input Do you see why

 $W_{k-4}$   $W_{k-3}$   $W_{k-2}$   $W_{k-1}$   $W_k$   $W_{k+1}$   $W_{k+1}$   $W_{k+2}$   $W_{k+1}$   $W_{k+2}$   $W_{k+3}$   $W_{k+4}$   $W_{k+5}$   $W_{k+6}$   $W_{k+7}$ **word that follows the given prefix** 

> • **When generating from the map: random but according to the data distribution**

> > Implement by choosing at random from the mapped MultiSet

these are good data structures for this problem?

# **Building the Markov Map**

Initially, the FLQ contains NONWORD at all indices and  $w_k$  $_{+1}$  is the first word of the input

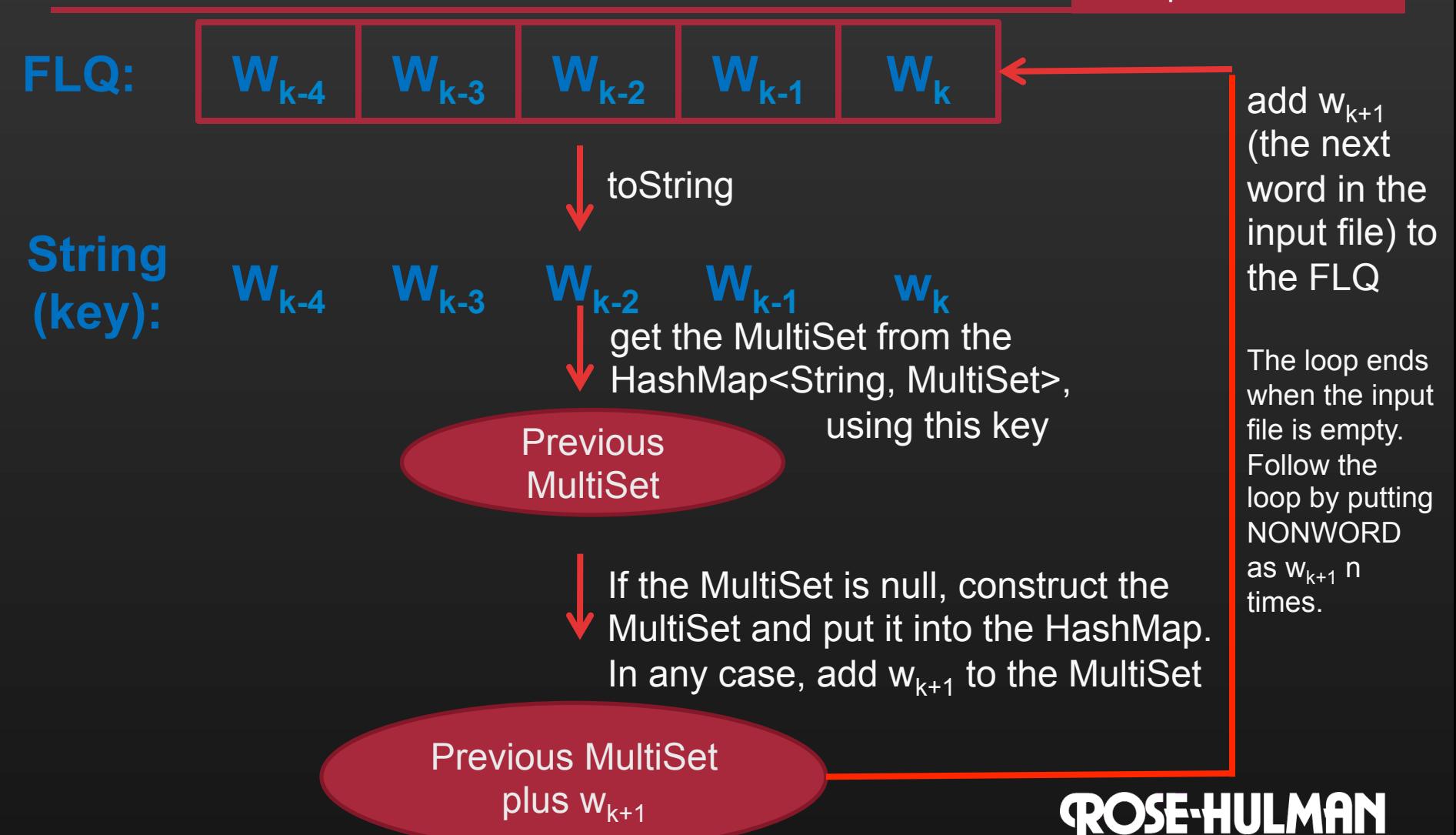

## **Generating from the Markov Map**

Initially, the FLQ contains NONWORD at all indices

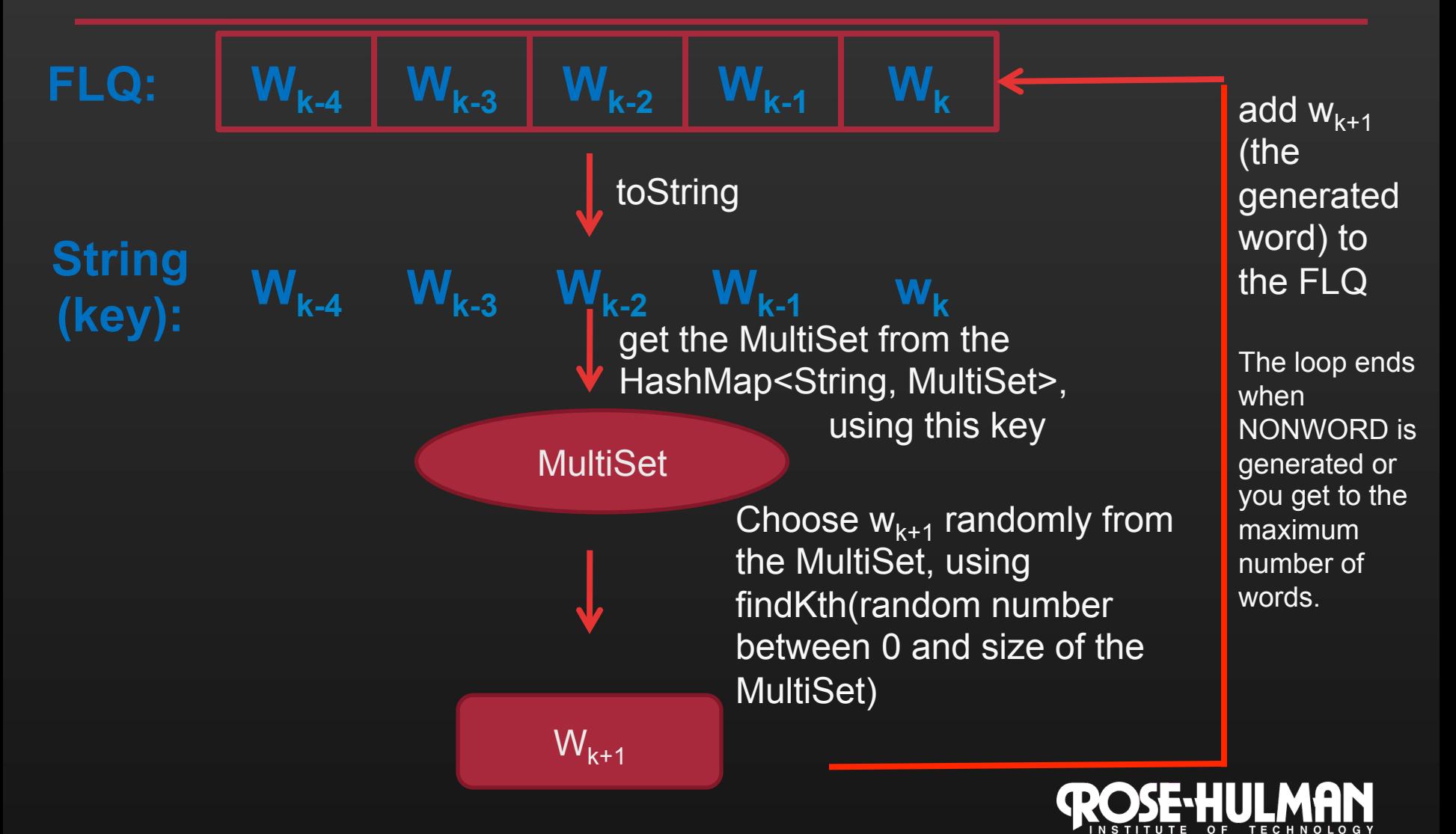

## **Reading words from a file**

• **Scanner scanner = new Scanner( new File (** 

 **...** 

**}** 

**this.pathToInputFile)));** 

**while (scanner.hasNext()) { String word = scanner.next();** 

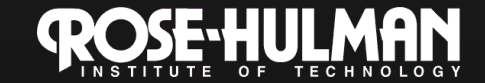